# Algorithms 2018: Searching and Sorting

(Based on [Manber 1989])

Yih-Kuen Tsay

April 10, 2018

## 1 Binary Search

## Searching a Sorted Sequence

**Problem 1.** Let  $x_1, x_2, \dots, x_n$  be a sequence of real numbers such that  $x_1 \le x_2 \le \dots \le x_n$ . Given a real number z, we want to find whether z appears in the sequence, and, if it does, to find an index i such that  $x_i = z$ .

Idea: cut the search space in half by asking only one question.

$$
\begin{cases}\nT(1) = O(1) \\
T(n) = T(\frac{n}{2}) + O(1), n \ge 2\n\end{cases}
$$

Time complexity:  $O(\log n)$  (applying the master theorem with  $a = 1, b = 2, k = 0$ , and  $b^k = 1 = a$ ).

#### Binary Search

```
function Find (z, Left, Right) : integer;begin
     if Left = Right then
        if X[Left] = z then Find := Leftelse Find := 0else
        \mathit{Middle} := \lceil \frac{\mathit{Left} + \mathit{Right}}{2} \rceil;\mathbf{if}\,\, z < X[Middle]\,\, \mathbf{then}Find := Find(z, Left, Middle - 1)else
           Find := Find(z, Middle, Right)end
```
Binary Search (cont.)

Algorithm Binary Search  $(X, n, z)$ ; begin  $Position := Find(z, 1, n);$ end

## 1.1 Cyclically Sorted Sequence

#### Searching a Cyclically Sorted Sequence

Problem 2. Given a cyclically sorted list, find the position of the minimal element in the list (we assume, for simplicity, that this position is unique).

- Example 1:
	- 1 2 3 4 5 6 7 8 [ 5 6 7 0 1 2 3 4 ]

– The 4th is the minimal element.

• Example 2:

– 1 2 3 4 5 6 7 8 [ 0 1 2 3 4 5 6 7 ]

- The 1st is the minimal element.
- To cut the search space in half, what question should we ask?

<sup>/\*</sup> If  $X[Midtle] < X[Right]$ , then the minimal is in the left half (including  $X[Midtle]$ ; otherwise, it is in the right half (excluding  $X[Midde]$ ). \*/

#### Cyclic Binary Search

```
Algorithm Cyclic Binary Search (X, n);
begin
    Position := Cyclic\_Find(1, n);end
function Cyclic_Find (Left, Right) : integer;
```

```
begin
     if Left = Right then Cyclic\_Find := Leftelse
          \mathit{Middle} := \lfloor \frac{\mathit{Left} + \mathit{Right}}{2} \rfloor;if X[Midde] < X[Right] then
             Cyclic\_Find := Cyclic\_Find(Left, Middle)else
             Cyclic\_Find := Cyclic\_Find(Middle + 1, Right)
```
end

## 1.2 "Fixpoints"

#### "Fixpoints"

**Problem 3.** Given a sorted sequence of distinct integers  $a_1, a_2, \dots, a_n$ , determine whether there exists an index i such that  $a_i = i$ .

• Example 1:

– 1 2 3 4 5 6 7 8  $[-1 \ 1 \ 2 \ 4 \ 5 \ 6 \ 8 \ 9]$ –  $a_4 = 4$  (there are more ...).

• Example 2:

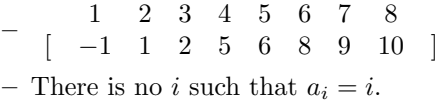

• Again, can we cut the search space in half by asking only one question?

/\* As the numbers are distinct, they increase or decrease at least as fast as the indices (which always increase or decrease by one). If  $X[Midde] < Middle$ , then the fixpoint (if it exists) must be in the left half (excluding  $X[Midde]$ ; otherwise, it must be in the right half (including  $X[Midde]$ ). \*/

### A Special Binary Search

```
function Special Find (Left, Right) : integer;begin
    if Left = Right then
       if A[Left] = Left then Special Find := Left
        else Special\_Find := 0else
          \mathit{Middle} := \lfloor \frac{\mathit{Left} + \mathit{Right}}{2} \rfloor;if A[Midde] < \tilde{M}idde then
            Special\_Find := Special\_Find(Middle + 1, Right)else
            Special\_Find := Special\_Find(Left, Middle)
```
end

A Special Binary Search (cont.)

Algorithm Special Binary Search  $(A, n)$ ; begin  $Position := Special\_Find(1, n);$ end

## 1.3 Stuttering Subsequence

### Stuttering Subsequence

**Problem 4.** Given two sequences  $A (= a_1 a_2 \cdots a_n)$  and  $B (= b_1 b_2 \cdots b_m)$ , find the maximal value of i such that  $B^i$  is a subsequence of A.

- If  $B = xyzzx$ , then  $B^2 = xxyyzzzzxx$ ,  $B^3 = xxxxyyzzzzzzxxx$ , etc.
- $B$  is a subsequence of  $A$  if we can embed  $B$  inside  $A$  in the same order but with possible holes.
- For example,  $B^2 = xxyyzzzzxx$  is a subsequence of  $xxzzyyyyxxzzzzzxxx$ .
- If  $B^j$  is a subsequence of A, then  $B^i$  is a subsequence of A, for  $1 \leq i \leq j$ .
- The maximum value of i cannot exceed  $\lfloor \frac{n}{m} \rfloor$  (or  $B^i$  would be longer than A).

#### Stuttering Subsequence (cont.)

Two ways to find the maximum  $i$ :

- Sequential search: try 1, 2, 3, etc. sequentially. Time complexity:  $O(nj)$ , where j is the maximum value of i.
- Binary search between 1 and  $\lfloor \frac{n}{m} \rfloor$ . Time complexity:  $O(n \log \frac{n}{m})$ .

Can binary search be applied, if the bound  $\lfloor \frac{n}{m} \rfloor$  is unknown?

Think of the base case in a reversed induction.

<sup>\*</sup> Try  $2^0$ ,  $2^1$ ,  $2^2$ ,  $\cdots$ ,  $2^{k-1}$ , and  $2^k$  sequentially. If the target falls between  $2^{k-1}$  and  $2^k$ , apply binary search within that region.  $*/$ 

## 2 Interpolation Search

#### Interpolation Search

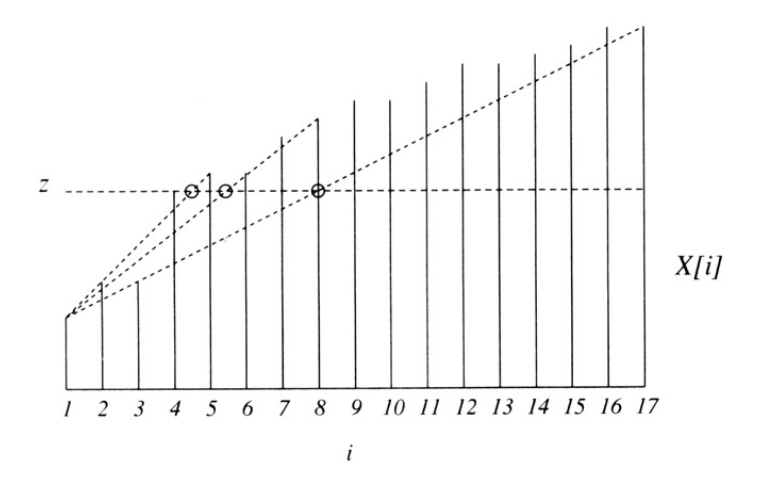

Figure 6.4 Interpolation search.

Source: [Manber 1989].

#### Interpolation Search (cont.)

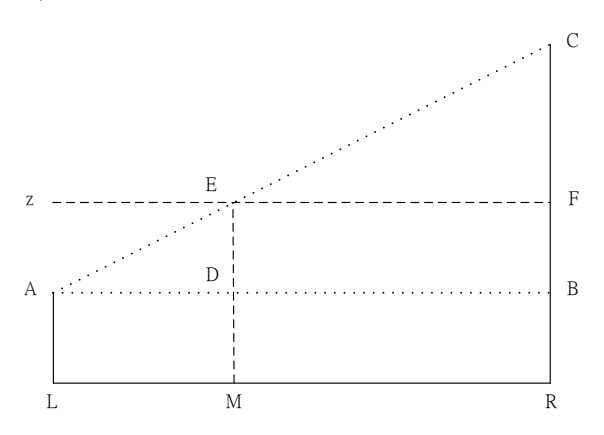

$$
\frac{\overline{LM}}{\overline{LR}} = \frac{\overline{AD}}{\overline{AB}} = \frac{\overline{AE}}{\overline{AC}} = \frac{\overline{BF}}{\overline{BC}}, \text{so } |\overline{LM}| = \frac{|\overline{BF}|}{|\overline{BC}|} \times |\overline{LR}|
$$

Interpolation Search (cont.)

function Int\_Find  $(z, Left, Right) : integer;$ begin if  $X[Left] = z$  then  $Int\_Find := Left$ else if  $Left = Right$  or  $X[Left] = X[Right]$  then  $Int\_Find := 0$ else  $Next.Guess := [Left + \frac{(z-X[Left])(Right-Left)}{X[Right]-X[Left]}]$  $\frac{X[Lej_t])(Right-Left]}{X[Right]-X[Left]}$ if  $z < X[Next\text{.}Guess]$  then  $Int\_Find := Int\_Find(z, Left, Next\_Guess - 1)$ else  $Int\_Find := Int\_Find(z, Next\_Gues, Right)$ 

end

$$
/^* \ Next. Guess - Left = |\overline{LM}| = |\overline{BR}| \times |\overline{LR}| \approx \lceil \frac{(z - X[Left])(Right - Left)}{X[Right] - X[Left]} \rceil * /
$$

Interpolation Search (cont.)

Algorithm Interpolation Search  $(X, n, z)$ ; begin if  $z < X[1]$  or  $z > X[n]$  then  $Position := 0$ else  $Position := Int\_Find(z, 1, n);$ end

## 3 Sorting

### Sorting

**Problem 5.** Given n numbers  $x_1, x_2, \dots, x_n$ , arrange them in increasing order. In other words, find a sequence of distinct indices  $1 \leq i_1, i_2, \cdots, i_n \leq n$ , such that  $x_{i_1} \leq x_{i_2} \leq \cdots \leq x_{i_n}$ .

A sorting algorithm is called in-place if no additional work space is used besides the initial array that holds the elements.

## 3.1 Using Balanced Search Trees

#### Using Balanced Search Trees

- Balanced search trees, such as AVL trees, may be used for sorting:
	- 1. Create an empty tree.
	- 2. Insert the numbers one by one to the tree.
	- 3. Traverse the tree and output the numbers.
- What's the time complexity? Suppose we use an AVL tree.

## 3.2 Radix Sort

Radix Sort

## Algorithm Straight\_Radix  $(X, n, k)$ ; begin put all elements of  $X$  in a queue  $GQ$ ; for  $i := 1$  to  $d$  do initialize queue  $Q[i]$  to be empty for  $i := k$  downto 1 do while GQ is not empty do pop x from GQ;  $d := the$  *i*-th digit of x; insert x into  $Q[d]$ ; for  $t:=1$  to  $d$  do insert  $Q[t]$  into  $GQ$ ; for  $i := 1$  to  $n$  do pop  $X[i]$  from  $GQ$ end

Time complexity:  $O(nk)$ .

## 3.3 Merge Sort

#### Merge Sort

Algorithm Mergesort  $(X, n)$ ; begin  $M\text{-}Sort(1,n)$  end

procedure M\_Sort  $(Left, Right);$ begin if  $Right - Left = 1$  then if  $X[Left] > X[Right]$  then  $swap(X[Left], X[Right])$ else if  $Left \neq Right$  then  $\mathit{Middle} := \lceil \frac{1}{2}( \mathit{Left} + \mathit{Right}) \rceil;$  $M_{\sim}Sort(Left, Middle-1);$  $M$ <sub>-Sort</sub>(Middle, Right);

```
Merge Sort (cont.)
```

$$
i := Left; j := Middle; k := 0;
$$
  
\nwhile  $(i \le Middle - 1)$  and  $(j \le Right)$  do  
\n $k := k + 1;$   
\nif  $X[i] \le X[j]$  then  
\n $TEMP[k] := X[i]; i := i + 1$   
\nelse  $TEMP[k] := X[j]; j := j + 1;$   
\nif  $j > Right$  then  
\nfor  $t := 0$  to  $Midde - 1 - i$  do  
\n $X[Right - t] := X[Midde - 1 - t]$   
\nfor  $t := 0$  to  $k - 1$  do  
\n $X[Left + t] := TEMP[t]$ 

end

Time complexity:  $O(n \log n)$ .

## Merge Sort (cont.)

| 6                       | $\overline{c}$          | $\bf{8}$         | 5                | 10              | $\mathbf{Q}$               | 12                | 1                 | 15                      | $\overline{7}$           | 3                       | 13   | 4              | 11                | 16   | 4    |
|-------------------------|-------------------------|------------------|------------------|-----------------|----------------------------|-------------------|-------------------|-------------------------|--------------------------|-------------------------|------|----------------|-------------------|------|------|
| $\mathbb{Q}$            | (6)                     | 8                | 5                | 10              | 9                          | 12                | 1                 | 15                      | $\overline{\phantom{a}}$ | 3                       | 13   | 4              | $\mathbf{1}$      | 16   | 4    |
| $\overline{\mathbf{c}}$ | 6                       | $\left(5\right)$ | $\left[8\right]$ | 10              | 9                          | 12                | 1                 | 15                      | $\overline{7}$           | 3                       | 13   | $\overline{4}$ | 11                | 16   | 14   |
| ඛ                       | $\left(5\right)$        | $\left(6\right)$ | $\left(8\right)$ | 10              | 9                          | 12                | 1                 | 15                      | 7                        | 3                       | 13   | 4              | 11                | 16   | 14   |
| $\overline{c}$          | 5                       | 6                | 8                | $\mathcal{Q}_I$ | (10)                       | 12                | 1                 | 15                      | 7                        | 3                       | 13   | 4              | 11                | 16   | 14   |
| $\overline{\mathbf{c}}$ | 5                       | 6                | 8                | 9               | 10                         | $\left(1\right)$  | (12)              | 15                      | $\overline{7}$           | 3                       | 13   | $\overline{4}$ | 11                | 16   | 14   |
| $\overline{a}$          | 5                       | 6                | $\bf{8}$         | T               | $\Omega$                   | $\left[10\right]$ | (12)              | 15                      | $\overline{7}$           | $\overline{\mathbf{3}}$ | 13   | $\Lambda$      | 1 <sub>T</sub>    | 16   | 14   |
| -1)                     | $\binom{2}{2}$          | $\mathcal{S}$    | $\epsilon$       | $\binom{8}{ }$  | $\left( \mathbf{0}\right)$ | (10)              | (12)              | 15                      | $\overline{7}$           | $\mathbf{3}$            | 13   | $\overline{4}$ | 11                | 16   | 14   |
| ı                       | $\overline{c}$          | 5                | 6                | $\bf{8}$        | $\mathbf Q$                | 10                | 12                | $\tau$                  | $\overline{15}$          | 3                       | 13   | $\overline{4}$ | 11                | 16   | 14   |
| ı                       | $\overline{c}$          | 5                | 6                | 8               | 9                          | 10                | 12                | $\overline{7}$          | 15                       | 3)                      | (13) | $\overline{4}$ | $\mathbf{1}$      | 16   | 4    |
| ı                       | $\overline{c}$          | 5                | 6                | 8               | 9                          | 10                | 12                | $\overline{3}$          | $\tau$                   | (13)                    | (15) | $\overline{4}$ | 11                | 16   | 14   |
| ı                       | $\overline{c}$          | 5                | 6                | 8               | 9                          | 10                | 12                | 3                       | $\overline{7}$           | 13                      | 15   | $\overline{4}$ | $^{(11)}$         | 16   | 14   |
| ı                       | $\overline{c}$          | 5                | 6                | 8               | 9                          | 10                | 12                | $\overline{3}$          | $\overline{7}$           | 13                      | 15   | $\overline{4}$ | $\mathbf{1}$      | (14) | (16) |
| ı                       | $\overline{2}$          | 5                | 6                | 8               | 9                          | 10                | 12                | 3                       | 7                        | 13                      | 15   | $\overline{4}$ | $\left[11\right]$ | (14) | (16) |
| 1                       | $\overline{\mathbf{c}}$ | 5                | 6                | 8               | 9                          | 10                | 12                | $\overline{\mathbf{3}}$ | $\overline{4}$           | $\left(7\right)$        | (11) | (13)           | $\left(14\right)$ | (15) | (16) |
| $\bigcirc$              | (2)                     | (3)              | $\left(4\right)$ | $\mathcal{F}$   | $\odot$                    | $\sqrt{7}$        | $\left( 8\right)$ | $\overline{9}$          | (10)                     | (11)                    | (12) | (13)           | $(14)$            | (15) | (16) |

Figure 6.8 An example of mergesort. The first row is in the initial order. Each row illustrates either an exchange operation or a merge. The numbers that are involved in the current operation are circled.

Source: [Manber 1989].

## 3.4 Quick Sort

#### Quick Sort

```
Algorithm Quicksort (X, n);
begin
    Q\text{-}Sort(1,n)end
```

```
procedure Q-Sort (Left, Right);
begin
   if Left < Right then
      Partition(X, Left, Right);Q\_Sort(Left, Middle-1);Q\_Sort(Middle + 1, Right)
```
end

Time complexity:  $O(n^2)$ , but  $O(n \log n)$  in average

#### Quick Sort (cont.)

```
Algorithm Partition (X, Left, Right);begin
    pivot := X[left];L := Left; R := Right;while L < R \; \bf{do}while X[L] \leq pivot and L \leq Right do L := L + 1;
          while X[R] > pivot and R \geq Left do R := R - 1;
          if L < R then swap(X[L], X[R]);
    Middle := R;swap(X[Left], X[Middle])end
```
## Quick Sort (cont.)

| 6 | 2              | 8              |   |                         |                  |    |                            |                     |                  | 5 10 9 12 1 15 7 3 13 4 11          |                                  |    | $16 \mid 14$ |         |
|---|----------------|----------------|---|-------------------------|------------------|----|----------------------------|---------------------|------------------|-------------------------------------|----------------------------------|----|--------------|---------|
| 6 | $\overline{2}$ | 4)             | 5 |                         |                  |    | $10 \mid 9 \mid 12 \mid 1$ |                     |                  | $15 \mid 7 \mid 3 \mid 13 \mid (8)$ |                                  | 11 |              | $16$ 14 |
| 6 | 2              | $\overline{4}$ | 5 | (3)                     |                  |    |                            |                     |                  | 9   12   1   15   7 $\boxed{10}$    | 13 8 11                          |    | $16$ 14      |         |
| 6 | $\overline{2}$ | 4              | 5 | $\overline{3}$          | (1)              | 12 | $  \Theta  $               | $15 \mid 7 \mid 10$ |                  |                                     | 13 8 11                          |    | $16$ 14      |         |
|   | $\overline{c}$ | 4              | 5 | $\overline{\mathbf{3}}$ | $\left(6\right)$ | 12 | 9                          |                     | $15 \mid 7 \mid$ |                                     | $10 \mid 13 \mid 8 \mid 11 \mid$ |    | 16           | 14      |

Figure 6.10 Partition of an array around the pivot 6.

Source: [Manber 1989].

### Quick Sort (cont.)

| 6                | $\overline{2}$    | 8              | 5              | 10 | 9                | 12 |                         | 15 | 7    | 3    | 13        | 4    | 11 | 16   | 14 |
|------------------|-------------------|----------------|----------------|----|------------------|----|-------------------------|----|------|------|-----------|------|----|------|----|
| 1                | $\overline{c}$    | $\overline{4}$ | 5              | 3  | 6                | 12 | 9                       | 15 | 7    | 10   | 13        | 8    | 11 | 16   | 14 |
| (1)              | $\overline{2}$    | 4              | 5              | 3  | 6                | 12 | 9                       | 15 | 7    | 10   | 13        | 8    | 11 | 16   | 14 |
| (1)              | $\boldsymbol{2}$  | $\overline{4}$ | 5              | 3  | 6                | 12 | 9                       | 15 | 7    | 10   | 13        | 8    | 11 | 16   | 14 |
| (1)              | $\sqrt{2}$        | 3              | $\overline{4}$ | 5  | 6                | 12 | 9                       | 15 | 7    | 10   | 13        | 8    | 11 | 16   | 14 |
| (1)              | $\mathbf 2$       | 3              | $\overline{4}$ | 5  | 6                | 8  | 9                       | 11 | 7    | 10   | $^{[12]}$ | 13   | 15 | 16   | 14 |
| $^{\prime}$ 1    | $\overline{2}$    | 3              | $\overline{4}$ | 5  | 6                | 7  | $\overline{\mathbf{8}}$ | 11 | 9    | 10   | (12)      | 13   | 15 | 16   | 14 |
| $\left(1\right)$ | $\overline{2}$    | 3              | $\overline{4}$ | 5  | 6                | 7  | $\bf 8$                 | 10 | 9    | (11) | (12)      | 13   | 15 | 16   | 14 |
| $\left(1\right)$ | $\overline{2}$    | 3              | $\overline{4}$ | 5  | $6 \overline{6}$ | 7  | $\sqrt{8}$              | 9  | (10) | (11) | (12)      | 13   | 15 | 16   | 14 |
| $\mathbf{1}$     | $\overline{2}$    | 3              | $\overline{4}$ | 5  | $6 \overline{6}$ | 7  | $\sqrt{8}$              | 9  | (10) | (11) | (12)      | (13) | 15 | 16   | 14 |
| $\left(1\right)$ | $\left[ 2\right]$ | 3              | $\overline{4}$ | 5  | 6 <sup>2</sup>   | 7  | $\overline{\mathbf{8}}$ | 9  | (10) | (11) | (12)      | (13) | 14 | (15) | 16 |

Figure 6.12 An example of quicksort. The first line is the initial input. A new pivot is selected in each line. The pivots are circled. When a single number appears between two pivots it is obviously in the right position.

Source: [Manber 1989].

## Average-Case Complexity of Quick Sort

• When  $X[i]$  is selected (at random) as the pivot,

 $T(n) = n - 1 + T(i - 1) + T(n - i)$ , where  $n \ge 2$ .

The average running time will then be

$$
T(n) = n - 1 + \frac{1}{n} \sum_{i=1}^{n} (T(i-1) + T(n-i))
$$
  
=  $n - 1 + \frac{1}{n} \sum_{i=1}^{n} T(i-1) + \frac{1}{n} \sum_{i=1}^{n} T(n-i)$   
=  $n - 1 + \frac{1}{n} \sum_{j=0}^{n-1} T(j) + \frac{1}{n} \sum_{j=0}^{n-1} T(j)$   
=  $n - 1 + \frac{2}{n} \sum_{i=0}^{n-1} T(i)$ 

• Solving this recurrence relation with full history,  $T(n) = O(n \log n)$ .

## 3.5 Heap Sort

Heap Sort

## Algorithm Heapsort  $(A, n);$ begin  $Build\_{Heap}(A);$ for  $i := n$  downto 2 do  $swap(A[1], A[i]);$  $Rearrange_H =eqp(i-1)$

#### end

Time complexity:  $O(n \log n)$ 

## Heap Sort (cont.)

## procedure Rearrange Heap (k); begin  $parent := 1;$

```
child := 2;while child \leq k-1 do
      if A[child] < A[child + 1] then
         child := child + 1;if A[child] > A[parent] then
         swap(A[parent], A[child]);parent := child;child := 2 * childelse child := k
```
## end

#### Heap Sort (cont.)

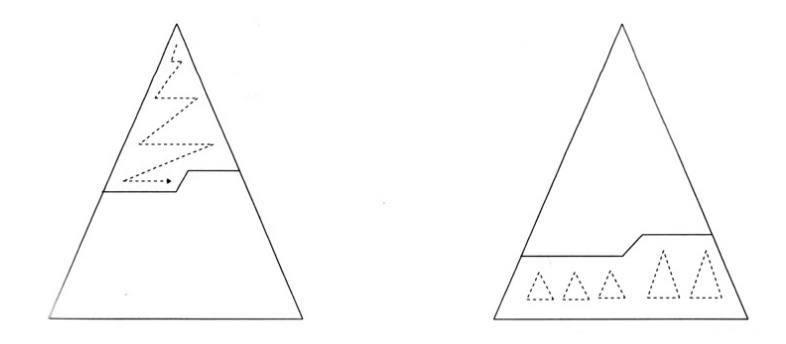

Figure 6.14 Top down and bottom up heap construction.

Source: [Manber 1989].

How do the two approaches compare?

/\* Top down:  $O(n \log n)$ .

Bottom up:  $O(\text{sum of the heights of all nodes}) = O(n)$ . Consider a full binary tree of height h. From an excercise problem in HW#2, we know that "sum of the heights of all nodes" of the tree equals  $2^{h+1}-(h+2) \le$  $2^{h+1} - 1 = n$ . \*/

#### Building a Heap Bottom Up

|                | $\overline{c}$ | 3    | $\overline{4}$ | 5  | 6      | 7    | 8    | 9                | 10             | 11 | 12                | 13             | 14 | 15               | 16           |
|----------------|----------------|------|----------------|----|--------|------|------|------------------|----------------|----|-------------------|----------------|----|------------------|--------------|
| 6              | $\overline{2}$ | 8    | 5              | 10 | 9      | 12   | 1    | 15               | 7              | 3  | 13                | 4              | 11 | 16               | 14           |
| $\overline{c}$ | 6              | 8    | 5              | 10 | 9      | 12   | (14) | 15               | $\overline{7}$ | 3  | 13                | 4              | 11 | 16               | (1)          |
| $\overline{c}$ | 6              | 8    | 5              | 10 | 9      | (16) | 14   | 15               | 7              | 3  | 13                | 4              | 11 | (12)             | 1            |
| $\overline{2}$ | 6              | 8    | 5              | 10 | $(13)$ | 16   | 14   | 15               | $\overline{7}$ | 3  | 9                 | 4              | 11 | 12               | 1            |
| $\overline{2}$ | 6              | 8    | 5              | 10 | 13     | 16   | 14   | 15               | $\overline{7}$ | 3  | 9                 | 4              | 11 | 12               | 1            |
| $\overline{2}$ | 6              | 8    | (15)           | 10 | 13     | 16   | 14   | $\left(5\right)$ | $\overline{7}$ | 3  | 9                 | $\overline{4}$ | 11 | 12               | $\mathbf{I}$ |
| $\overline{2}$ | 6              | (16) | 15             | 10 | 13     | (12) | 14   | 5                | $\overline{7}$ | 3  | 9                 | 4              | 11 | $\left(8\right)$ | $\mathbf{I}$ |
| $\sqrt{2}$     | (15)           | 16   | (14)           | 10 | 13     | 12   | (6)  | 5                | $\overline{7}$ | 3  | 9                 | $\overline{4}$ | 11 | 8                | 1            |
| (16)           | 15             | (13) | 14             | 10 | (9)    | 12   | 6    | 5                | $\overline{7}$ | 3  | $\left( 2\right)$ | $\overline{4}$ | 11 | 8                | 1            |

Figure 6.15 An example of building a heap bottom up. The numbers on top are the indices. The circled numbers are those that have been exchanged on that step.

Source: [Manber 1989] (6 and 2 in the first row should be swapped).

#### A Lower Bound for Sorting

- A lower bound for a particular problem is a proof that no algorithm can solve the problem better.
- We typically define a computation model and consider only those algorithms that fit in the model.
- Decision trees model computations performed by comparison-based algorithms.

**Theorem 6** (Theorem 6.1). Every decision-tree algorithm for sorting has height  $\Omega(n \log n)$ .

Proof idea: there must be at least n! leaves, one for each possible outcome.

<sup>\*</sup> Recall Stirling's approximation:  $n! = \sqrt{2\pi n} \left(\frac{n}{e}\right)^n (1 + O(1/n))$ . The height of the decision tree must be at least  $log(n!)$ , i.e.,  $\Omega(n \log n)$ . \*/

Is the lower bound contradictory to the time complexity of radix sort?

## 4 Order Statistics

#### Order Statistics: Minimum and Maximum

Problem 7. Find the maximum and minimum elements in a given sequence.

- The obvious solution requires  $(n-1) + (n-2) (= 2n-3)$  comparisons between elements.
- Can we do better? Which comparisons could have been avoided?

### Order Statistics: Kth-Smallest

**Problem 8.** Given a sequence  $S = x_1, x_2, \dots, x_n$  of elements, and an integer k such that  $1 \leq k \leq n$ , find the kth-smallest element in S.

#### Order Statistics: Kth-Smallest (cont.)

procedure Select  $(Left, Right, k);$ begin if  $Left = Right$  then  $Select := Left$ else  $Partition(X, Left, Right);$ let Middle be the output of Partition; if *Middle*  $−$  *Left* + 1  $≥$  *k* then  $Select(Left, Middle, k)$ else  $Select(Middle + 1, Right, k - (Midde - Left + 1))$ 

end

#### Order Statistics: Kth-Smallest (cont.)

The nested "if" statement may be simplified:

```
procedure Select (Left, Right, k);begin
    if Left = Right then
       Select := Leftelse Partition(X, Left, Right);let Middle be the output of Partition;
         if \mathit{Middle} \geq k then
           Select(Left, Middle, k)else
           Select(Middle + 1, Right, k)end
```
Order Statistics: Kth-Smallest (cont.)

Algorithm Selection  $(X, n, k)$ ; begin if  $(k < 1)$  or  $(k > n)$  then print "error" else  $S := Select(1, n, k)$ end

## 5 Finding a Majority

#### Finding a Majority

Problem 9. Given a sequence of numbers, find the majority in the sequence or determine that none exists.

A number is a *majority* in a sequence if it occurs more than  $\frac{n}{2}$  times in the sequence.

Idea: compare any two numbers in the sequence. What can we conclude if they are not equal?

<sup>\*</sup> If there is a majority, it is also a majority of the other  $n-2$  numbers. \*/

What if they are equal?

Finding a Majority (cont.) Algorithm Majority  $(X, n)$ ; begin  $C := X[1]; M := 1;$ for  $i := 2$  to  $n$  do if  $M=0$  then  $C := X[i]; M := 1$ else if  $C = X[i]$  then  $M := M + 1$ else  $M := M - 1;$ 

## Finding a Majority (cont.)

if  $M = 0$  then  $Majority := -1$ else  $Count := 0;$ for  $i \coloneqq 1$  to  $n$  do if  $X[i] = C$  then  $Count := Count + 1;$ if  $Count > n/2$  then  $Majority := C$ else  $Majority := -1$ 

end